# 5 REPETITION

While writing a program, it may be necessary to execute a statement or a group of statements repeatedly. Repetition is supported in FORTRAN through two repetition constructs, namely, the **DO** and the **WHILE** constructs. A repetition construct is also known as a *loop*.

In a repetition construct, a group of statements, which are executed repeatedly, is called the *loop body*. A single execution of the loop is called an *iteration*. Every repetition construct must *terminate* after a *finite* number of iterations. The termination of the loop is decided through what is known as the *termination condition*. A decision is made whether to execute the loop for another **iteration** through the termination condition. In the case of a **DO** loop, the number of iterations is known before the loop is executed; the termination condition checks whether this number of iterations have been executed. In the case of a **WHILE** loop, such a decision is made in every iteration.

Repetition constructs are very useful and extensively used in solving a significant number of programming problems. Let us consider the following example as an illustration of such constructs.

**Example** : *Average Computation: Assume that we were asked to write a FORTRAN program that reads the grades of 8 students in an exam. The program is to compute and print the average of the grades. Without repetition, the following program may be considered as a solution*:

```
Solution:
```

```
REAL X1, X2, X3, X4, X5, X6, X7, X8
REAL SUM, AVG
READ*, X1
READ*, X2
READ*, X3
READ*, X4
READ*, X5
READ*, X6
READ*, X7
READ*, X8
SUM = X1 + X2 + X3 + X4 + X5 + X6 + X7 + X8AVG = SUM / 8.0PRINT*, AVG
END
```
The variable SUM is a real variable in which we store the summation of the grades. The statements are considerably long for just 8 students. Imagine the size of such statements when the number of students is 100. It is highly inefficient to use 100 different variable names.

From the example above, let us try to extract the statements where repetition occurs. The reading and assignment statements are clearly such statements. We can do the reading and addition in these statements, individually, for each grade. The following repetitive segment can be used instead of the long read and assignment statements :

```
SIJM = 0REPEAT THE FOLLOWING STATEMENTS 8 TIMES
   READ*, X
   SUM = SUM + X
```
In each iteration, one grade is read and then added to the previous grades. In the first iteration, however, there are no previous grades. Therefore, SUM is initialized to zero, meaning that the summation of the grades is zero, before any grade is read.

This repetitive solution is more efficient since it can be used **for** any number of students. By reading the number of students N, the repetition construct above, can be changed, to find the sum of the grades of N students, as follows

```
SUM = 0READ*, N
REPEAT THE FOLLOWING STATEMENTS N TIMES
   READ*, X
   SUM = SUM + X
```
The repetition construct above is not written in the FORTRAN language. To implement this construct in FORTRAN, we can use two types of loops: the **DO** Loop and the **WHILE** loop.

## **5.1 The DO Loop**

One very basic feature of the **DO** loop repetitive construct is that the number of iterations (the number of times the loop is executed) is known (computed) before the loop execution begins. The general form of the **DO** loop is:

```
DO N index = initial, limit, increment
   BLOCK OF FORTRAN STATEMENTS
N CONTINUE
```
The **CONTINUE** statement indicates the end of the **DO** loop.

The number of times (iterations) the loop is executed is computed as follows :

Number of times a Do loop is Executed =  $\lceil$  limit –  $\overline{\phantom{a}}$  $\overline{\phantom{a}}$  $\frac{\text{limit} - \text{initial}}{\text{increment}}$  $\frac{1}{\text{increment}}$  +1

The detailed logic of the **DO** loop is as follows:

- If the *increment* is positive, the value of the *initial* must be less than or equal to the value of the *limit*. If the *increment* is negative, the value of the *initial* must be greater than or equal to the value of the *limit*. Otherwise, the loop will not be executed. If the values of the *initial* and the *limit* are equal, the loop executes only once.
- In the first iteration, the *index* of the loop has the value of *initial* .
- Once the **CONTINUE** statement is reached, the *index* is increased or decreased by the *increment* and the execution of the next iteration starts. Before each

iteration, the *index* is checked to see if it has reached the *limit*. If the *index* reaches the *limit*, the loop iterations stop. Otherwise, the next iteration begins.

Consider the following example as an illustration of the **DO** loop :

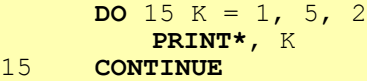

The loop above is executed  $\frac{5-1}{2}$  $\left\lceil \frac{5-1}{2} \right\rceil + 1 = 3$  $\begin{array}{c} \hline \end{array}$  $\overline{\phantom{a}}$  $+1=3$  times. Thus, the values index K takes during

the execution of the loop are 1, 3, and 5. Note that the value of K increments by 2 in each iteration. In the beginning, we make sure that the initial is less than the limit since the value of the increment is positive. The execution of the loop begins and the value of K, which is **1**, is printed. The **CONTINUE** statement returns the control to the **DO** statement and the execution of the loop takes place for the second time with the value of K as **3**. This continues for the third time with K as **5**. Once this iteration is over, the control goes back and the *index* K gets incremented again to **7**, which is more than the *limit*. The execution of the loop stops and control transfers to the statement following the **CONTINUE** statement. Note that the value of K outside the loop is 7.

The following **rules** apply to **DO** loops:

- The *index* of a **DO** loop must be a variable of either **INTEGER** or **REAL** types.
- The parameters of the loop, namely, *initial*, *limit*, and *increment* can be expressions of either **INTEGER** or **REAL** types. Although it depends on the nature of the problem being solved, it is recommended that the type of the parameters match the type of the *index*.
- The value of the **DO** loop *index* cannot be modified inside the loop. Any attempt to modify the *index* with the loop will cause an error.
- The *increment* must not be **zero**, otherwise an error occurs.
- If the *index* is an integer variable then the values of the parameters of the **DO** loop will be truncated to integer values before execution starts.
- The value of the index after the execution of the loop is either the value that has been incremented and found to exceed the limit (for a positive increment) or the value that has been decremented and found to be less than the limit (for a negative increment).

 It is not allowed to branch into a **DO** loop. Entering the **DO** loop has to be through its **DO** statement. It is possible to branch out of a **DO** loop before all the iterations are completed. This type of branching must not be used unless necessary.

- It is possible to have a **DO** loop without the **CONTINUE** statement. The *statement number*, which is given to the **CONTINUE** statement, can be given to the last FORTRAN statement in the loop, except in the case when the last statement is either an **IF**, **GOTO**, **RETURN**, **STOP** or another **DO** statement.
- In the **DO** loop construct, in the absence of the increment, the default increment is +1 or +1.0 depending on the type of the *index*.
- In the case when the *increment* is positive but the *initial* is greater than the *limit*, a **zero-trip DO** loop occurs. That is, the loop executes zero times. The same happens when the *increment* is negative and the *initial* is less than the *limit*. Note that a zero-trip **DO** loop is not an error.
- The same continue statement number can be used in both a subprogram and the main program invoking the subprogram. This is allowed because subprograms are considered separate programs.
- The parameters of the loop are evaluated before the loop execution begins. Once evaluated, changing their values will not affect the executing of the loop. For an example, consider the following segment. Changing **DO** loop parameters inside the loop should be avoided while writing application programs.

```
REAL X,
     Y = 4.0DO 43 X = 0.0, Y, 1.5
         PRINT*, X
         Y = Y + 1.0PRINT*, Y
43 CONTINUE
```
In the above loop, the value of Y which corresponds to the limit in the **DO** loop, starts with **4**. Therefore, and according to the rule we defined earlier, this loop is executed  $\lceil 4.0 - 0.0 \rceil$ 15  $+1=3$  times. The values of the parameters *(initial, limit,* and .  $\mathbf{I}$  $\mathsf{I}$  $\overline{\phantom{a}}$ *increment*) are set at the beginning of the loop and they never change for any iteration of the loop. Although the value of Y changes in each iteration within the loop, the value of the limit does not change. The following examples illustrate the ideas explained above:

## **5.1.1 Examples on DO loops**

**Example 1**: *Consider the following program.*

```
DO 124 M = 1, 100, 0.5
        PRINT*, M
124 CONTINUE
     PRINT*, M
     END
```
*In the above program, the value of the increment is 0.5. When this value is added and assigned to the index M, which is an integer, the fraction part gets truncated. This means that the increment is 0 which causes an error.*

**Example 2: The Factorial:** *Write a FORTRAN program that reads an integer number M. The program then computes and prints the factorial of M.*

### **Solution:**

```
INTEGER M, TERM, FACT
     READ*, M
     IF (M.GE.0) THEN
         FACT = 1TERM = M
          DO 100 M = TERM, 2, -1
            IF (TERM.GT.1) THEN
                FACT = FACT * TERN100 CONTINUE
          PRINT*,'FACTORIAL OF ', M, ' IS ', FACT
     ELSE
         PRINT*, 'NO FACTORIAL FOR NEGATIVES'
     ENDIF
     END
```
To compute the factorial of 3, for example, we have to perform the following multiplication:  $3 * 2 * 1$ . Notice that the terms decrease by 1 and stop when the value reaches 1. Therefore, the header of the **DO** loop forces the repetition to stop when TERM, which represents the number of terms, reaches the value 1.

## **5.2 Nested DO Loops**

**DO** loops can be nested, that is you may have a **DO** loop inside another **DO** loop. However, one must start the inner loop after starting the outer loop and end the inner loop before ending the outer loop. It is allowed to have as many levels of nesting as one wishes. The constraint here is that inner loops must finish before outer ones and the indexes of the nested loops must be different. The following section presents some examples of nested **DO** loops.

### **5.2.1 Example on Nested DO loops**

**Example 1**: *Nested DO Loops: Consider the following program.*

```
DO 111 M = 1, 2
           DO 122 J = 1, 6, 2
              PRINT*, M, J
122 CONTINUE
111 CONTINUE
        END
```
The output of the above program is:

```
1 1
1 3
1 5
   2 1
2 3
    2 5
```
**Example 2**: *The above program can be rewritten using one CONTINUE statement as follows:.*

```
DO 111 M = 1, 2
           DO 111 J = 1, 6, 2
               PRINT*, M, J
111 CONTINUE
        END
```
Notice that both do loops has the same label number and the same *CONTINUE statement.*

**Example 3**: *The above program can be rewritten without any CONTINUE statement as follows:*

**DO** 111  $M = 1$ , 2 **DO** 111  $J = 1$ , 6, 2 111 **PRINT\***, M, J **END**

Notice that the label of the do loop will be attached to the last statement in the do loop.

## **5.3 The WHILE Loop**

The *informal* representation of the WHILE loop is as follows :

*WHILE condition* EXECUTE THE FOLLOWING *block of statement***S**.

In this construct, the *condition* is checked before executing the *block of statements*. The *block of statements* is executed only if the *condition*, which is a logical expression, evaluates to a *true* value. At the end of each iteration, the control returns to the beginning of the loop where the *condition* is checked again. Depending on the value of the *condition*, the decision to continue for another iteration is made. This means that the number of iterations the **WHILE** loop makes depends on the *condition* of the loop and could not always be computed before the execution of the loop starts. This is the main difference between **WHILE** and **DO** repetition constructs.

Unlike other programming languages such as PASCAL and C, standard FORTRAN does not have an explicit **WHILE** statement for repetition. Instead, it is built from the **IF** and the **GOTO** statements.

In FORTRAN, the **IF-THEN** construct is used to perform the test at the beginning of the loop. Consider an **IF** statement, which has the following structure :

```
IF (condition) THEN
    block of statements
ENDIF
```
If the condition is .TRUE., the *block of statements* is executed once. For the next iteration, since we need to go to the beginning of the **IF** statement, we require the **GOTO** statement. It has the following general form :

**GOTO** *statement number*

GOTO statement transfers control to the statement that has the given statement number. Using the **IF** and the **GOTO** statements, the general form of the **WHILE** loop is as  $\frac{\hbar}{\hbar}$   $\frac{\hbar}{\hbar}$   $\frac{\hbar}{\hbar}$ 

```
n IF (condition) THEN
         block of statements
         GOTO n
     ENDIF
```
*n* is a positive integer constant up to 5 digits and therefore, ranges from 1 to 99999. It is the label of the **IF** statement and must be placed in columns 1 through 5.

The execution of the loop starts if the *condition* evaluates to a *.TRUE.* value. Once the loop iterations begin, the *condition* must be ultimately changed to a .FALSE. value,

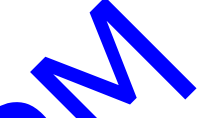

so that the loop stops after a finite number of iterations. Otherwise, the loop never stops resulting in what is known as the *infinite* loop. In the following section, we elaborate more on the **WHILE** loop.

### **5.3.1 Examples on WHILE Loops**

**Example 1**: *Computation of the Average: Write a FORTRAN program that reads the grades of 100 students in a course. The program then computes and prints the average of the grades.*

**Solution**:

```
REAL X, AVG, SUM
     INTEGER K
     K = 0SUM = 0.025 IF (K.LT.100) THEN
         READ*, X
         K = K + 1SUM = SUM + XGOTO 25
     ENDIF
     AVG = SUM / KPRINT*, AVG
     END
```
Note that the variable K starts at 0. The value of  $\overline{K}$  is incremented after the reading of a grade. The **IF** condition presents the loop from reading any new grades once the 100th grade is read. Reading the 100th grade causes K to be incremented to the value of  $100$ as well. Therefore, when the condition is checked in the next iteration, it becomes .FALSE. and the loop stops.

In each iteration, the value of the variable GRADE is added to the variable SUM. After the loop, the average is computed by dividing the variable SUM by the variable K.

**Example 2**: *The Factorial: The problem is the same as the one discussed in Example 2 of Section 5.2. In this context, however, we will solve it using a WHILE loop.*

**Solution**:

```
INTEGER M, TERM, FACT
     READ*, M
     IF (M.GE.0) THEN
         FACT = 1TERM = M
3 IF (TERM.GT.1) THEN
         FACT = FACT *TERNTERM =TERM - 1
         GOTO 3
     ENDIF
         PRINT*,'FACTORIAL OF ', M, ' IS ', FACT
     ELSE
         PRINT*, 'NO FACTORIAL FOR NEGATIVES'
     ENDIF
     END
```
Note the similarities between both solutions. The **WHILE** loop starts from **M** (the value we would like to compute the factorial of) and the condition of the loop makes sure that the loop will only stop when TERM reaches the value 1.

**Example 3**: *Classification of Boxers: Write a FORTRAN program that reads the weights of boxers. Each weight is given on a separate line of input. The boxer is classified according to the following criteria: if the weight is less than or equal to 65 kilograms, the boxer is light-weight; if the weight is between 65 and 85 kilograms, the boxer is middle-weight and if the weight is more than or equal to 85, the boxer is a heavy-weight. The program prints a proper message according to this classification for a number of boxers by reading their weights repeatedly from the input. This repetitive process of reading and classification stops when a weight of -1.0 is read.*

#### **Solution**:

```
REAL WEIGHT
      READ*, WEIGHT
11 IF (WEIGHT.NE.-1.0) THEN
         IF (WEIGHT.LT.0.OR.WEIGHT.GE.400) THEN
             PRINT*, ' WEIGHT IS OUT OF RANGE '
         ELSEIF (WEIGHT.LE.65) THEN
             PRINT*, ' LIGHT-WEIGHT '
         ELSEIF (WEIGHT.LT.85) THEN
             PRINT*, ' MIDDLE-WEIGHT '
         ELSE
             PRINT*, ' HEAVY-WEIGHT '
         ENDIF
         READ*, WEIGHT
         GOTO 11
      ENDIF
      END
```
Note that in this example, the condition that stops the iterations of the loop depends on the **READ** statement. The execution of the loop stops when a value of **-1.0** is read. This value is called the *end marker* or the *sentinel*, since it marks the end of the input. A sentinel must be chosen from outside the range of the possible input values.

## **5.4 Nested WHILE Loops**

**WHILE** loops may be nested, that is you can put a **WHILE** loop inside another **WHILE** loop. However, one must start the inner loop after starting the outer loop and end the inner loop before ending the outer loop for a logically correct nesting. (The following example is equivalent to the nested **DO** loop example given earlier.)

**Example: Consider the following program.** 

```
M = 122 IF( M .LE. 2) THEN
        J = 111 IF (J .LE. 6) THEN
            PRINT*, M, J
            J = J + 2GOTO 11
        ENDIF
        M = M + 1GOTO 22
     ENDIF
     END
```
The output of the above program is:

```
\begin{bmatrix} 1 & 1 \\ 1 & 3 \end{bmatrix}1 3
1 5
```
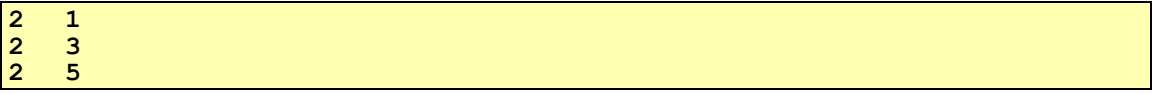

There are two nested **WHILE** loops in the above program. The outer loop is controlled by the variable M. The inner loop is controlled by the variable J. For each value of the variable M, the inner loop variable J takes the values 1, 3 and 5.

### **5.5 Examples on DO and WHILE Loops**

**Example 1**: *Evaluation of Series: Write a FORTRAN program that evaluates the following series to the 7th term.*

> $\sum_{i=1}^{N} 3^i$ *i*  $=1$

*(Summation of base 3 to the powers from 1 to N. Assume N has the* 

**Solution**:

```
INTEGER SUM
     SUM = 0DO 11 K = 1, 7SUM = SUM + 3 ** K11 CONTINUE
     PRINT*, SUM
     END
```
**Example 2**: Alternating Sequences/ Series Alternating sequences, or series, are those *which have terms alternating their signs from positive to negative. In this example, we find the sum of an alternating series.*

*Question: Write a FORTRAN program that evaluates the following series to the 100th term.*

```
1 - 3 + 5 - 7 + 9 - 11 + 13 = 15
```
**Solution**:

It is obvious that the terms differ by 2 and start at the value of 1.

```
INTEGER SUM, TERM, NTERM
     SUM = 0TERM = 1DO 10 NTERM = 1, 100
         SUM = SUM + (-1) ** (NTERM + 1) * TERNTERM = TERM + 210 CONTINUE
     PRINT*, SUM
     END
```
Notice the summation statement inside the loop. The expression  $(-1)$  \*\* (NTERM + 1) is positive when NTERM equals 1, that is for the first term. Then, it becomes negative for the second term since NTERM  $+$  1 is 3 and so on.

**Example 3**: *Series Summation using a WHILE loop: Question: Write a FORTRAN program which calculates the sum of the following series :*

$$
\frac{1}{2} + \frac{2}{3} + \frac{3}{4} + \frac{4}{5} + L + \frac{99}{100}
$$

#### **Solution**:

```
REAL N, SUM
     N = 1SUM = 010 IF (N.LE.99) THEN
         SUM = SUM + N / (N + 1)N = N + 1GOTO 10
     ENDIF
     PRINT*, SUM
     END
```
In the above program, if N is not declared as **REAL**, the expression  $N/(N+1)$ , in the summation inside the loop, will always compute to zero.

**Example 4**: *Conversion of a WHILE loop to a DO loop: Convert the following WHILE loop into a DO loop.*

```
REAL X, AVG, SUM
     INTEGER K
     K = 0SUM = 0.025 IF (K.LT.100) THEN
         READ*, X
         K = K + 1SUM = SUM + XGOTO 25
     ENDIF
     AVG = SUM / KPRINT*, AVG
     END
```
In the **WHILE** loop, K starts with the value of 0, and within the loop it is incremented by 1 in each iteration. The *termination condition* is that the value of K must exceed 99. In the equivalent program using a **DO** loop, K starts at 0 and stops at 99 and gets incremented by 1 in each iteration.

#### **Solution**:

The equivalent program using a **DO** loop is as follows:

```
REAL X, AVG, SUM
    INTEGER K
    SUM = 0.0DO 25 K = 0, 99, 1READ*, X
        SUM = SUM + X25 CONTINUE
    AVG = SUM / 100PRINT*, AVG
    END
```
An important point to note in this example is the way the average is computed. The statement that computes the average divides the summation of the grades SUM by 100. Note that the value of the K is 100 because the loop stops when the value of K exceeds 99. Keeping in mind that the increment is 1, the value of K after the loop terminates is 100. However, it is not recommended to use the value of the index outside the **DO** loop.

It is also important to note that any other parameters such as:

**DO** 25 K = 200, 101,  $-1$ 

would also have the same effect. Note that the variable K exits the loop with the value 100 in this case as well.

It is not always possible to convert a **WHILE** loop into a **DO** loop. As an example, consider the **WHILE** loop in the Classification of Boxers example. There, we cannot accomplish the conversion because the number of times the **WHILE** loop gets executed is not known. It depends on the number of data values before the *end marker*.

## **5.6 Implied Loops**

**Implied** loops are only used in **READ** and **PRINT** statements. The implied loop is written in the following manner :

**READ\***,(list of variables, index = initial, limit, increment) **PRINT\***,(list of expressions, index = initial, limit, increment)

As in the case of explicit **DO** loops, the index must be either an integer or real expression. The variables in the **READ** statement can be of any type including array elements. The expressions in the **PRINT** statement can be of any type as well. All the rules that apply to **DO** loop parameters also apply to implied loop parameters. Usage of implied loops is given in the following examples :

**Example 1:** *Printing values from 100 to 87: The following segment prints the integer values from 100 down to 87 in a single line.*

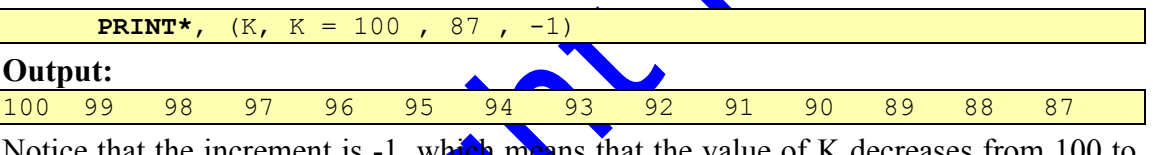

Notice that the increment is -1, which means that the value of K decreases from 100 to 87. In each iteration, the value of K is printed. The value of K is printed  $\lceil 87 - 100 \rceil$ 1  $\left[\frac{-100}{-1}\right] + 1 = 14$  times. Since K is the judex of the loop, the value printed here is the  $\overline{a}$  $\mathsf{L}$  $\mathsf{I}$  $\overline{\phantom{a}}$ 

value of the index, which varies in each iteration. Consider the following explicit **DO** loop version of the implied loop:

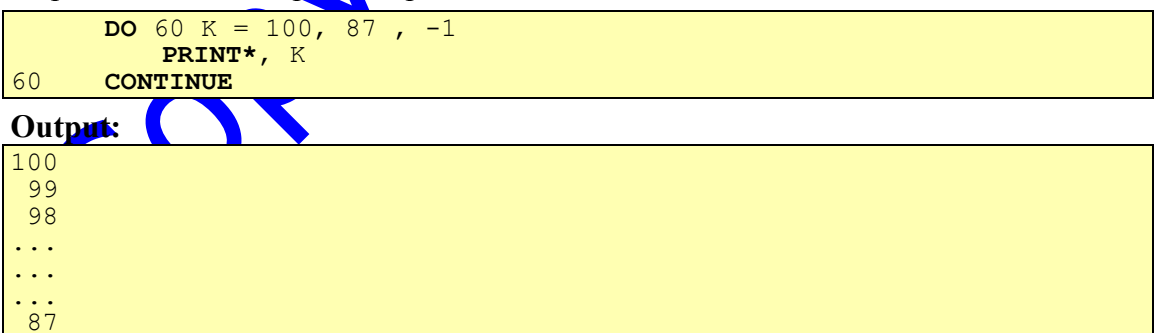

The two loops are equivalent except in terms of the shape of the output. In the implied loop version, the output will be printed on one line. In the explicit **DO** loop version, the output will be printed as one value on each line.

**Example 2:** *Printing more than one value in each iteration of an implied loop: The following segment prints a percentage sign followed by a + sign three times :*

**PRINT\*,**  $(1\frac{8}{6}$ ,  $1\frac{1}{6}$ ,  $M = 1$ , 3)

This produces the following output:

%+%+%+

Notice that the parenthesis encloses both the  $%$  and the + signs, which means they both have to be printed in every iteration the loop makes.

**Example 3:** Nested Implied Loops: *An implied loop may be nested either in another implied loop or in an explicit DO loop. There is no restriction on the number of levels of nesting. The following segment shows nested implied loops.*

**PRINT\*,**  $(K, K = 1, 5, 2), L = 1$ 

Nested implied loops work in a similar manner as the nested **DO** loops. One very important point to note here is the double parenthesis before the  $K$  in the implied version. It means that the inner loop with index variable K is enclosed within the outer one with index variable L. The L loop is executed  $\left[\frac{2-1}{1}\right]$  $\left\lceil \frac{2-1}{1} \right\rceil + 1 = 2$  $\overline{\phantom{a}}$  $\overline{\phantom{a}}$  $+1=2$  times. The K loop forces the value of K to be printed  $\frac{5-1}{2}$  $\left\lceil \frac{5-1}{2} \right\rceil + 1 = 3$  $\mathbf{r}$ I  $\vert +1 = 3$  iterations. However, since the K loop is nested inside the L loop, the K loop is executed 3 times in each iteration of the L loop. Thus, K is printed 6 times. Therefore, the output of the implied version is: 1 3 5 1 3 5

## **5.7 Repetition Constructs in Subprograms**

Subprograms in FORTRAN are considered separate programs during compilation. Therefore, repetition constructs in subprograms are given the same treatment as in programs. The following is an example that shows how repetition is used in subprograms.

**Example:** *Count of Integers in some Range that are Divisible by a given Value: Write a function subprogram that* receives three *integers as input. The first and second input integers make the range of values in which the function will conduct the search. The function searches for the integers in that range that are divisible by the third input integer. The function returns the count of such integers to the main program. The main program reads five lines of input. Each line consists of three integers. After each read, the main program calls the function, passes the three integers to it and receives the output from it and prints that output with a proper message :*

#### **Solution:**

```
INTEGER K, L, M, COUNT, J, N
      DO 10 J = 1 , 5
          READ*, K, L, M
          N = COUNT(K, L, M)PRINT*, 'COUNT OF INTEGERS BETWEEN',K,'AND', L
          PRINT*, 'THAT ARE DIVISIBLE BY', M, 'IS', N
          PRINT*
10 CONTINUE
      END
      INTEGER FUNCTION COUNT(K , L , M)
      INTEGER K, L, M, INCR, NUM, J
      INCR = 1NUM = 0IF (L L T. K) INCR = -1DO 10 J = K, L, INCR
          IF (MOD(J, M) . EQ. 0) NUM = NUM + 1
10 CONTINUE
      C<sup>OUNT =</sup> <math>NUMRETURN
      END
If we use the following input:
2 34 2
-15 - 30 5<br>70 32 7
```
70 32 7  $0 \t 20 \t 4$ -10 10 10

The typical output would be as follows:

```
COUNT OF INTEGERS BETWEEN 2 AND 34
THAT ARE DIVISIBLE BY 2 IS 12
COUNT OF INTEGERS BETWEEN -15 AND -30
THAT ARE DIVISIBLE BY 5 IS 4
COUNT OF INTEGERS BETWEEN 70 AND 32
THAT ARE DIVISIBLE BY 7 IS 6
COUNT OF INTEGERS BETWEEN 0 AND 20
THAT ARE DIVISIBLE BY 4 IS 6
COUNT OF INTEGERS BETWEEN -10 AND 10
THAT ARE DIVISIBLE BY 10 IS 3
```
Remember what we said about the subprogram being a separate entity from the main program invoking it. Accordingly, note the following in the above example:

It is allowed to use the same statement number in the main program and subprograms of the same file. Notice the statement number **10** in both the main program and the function subprogram

 It is also allowed to use the same variable name as index of **DO** loops in the main program and the subprogram. Notice the variable **J** in the above

## **5.8 Exercises**

1. What will be printed by the following programs?

```
1. LOGICAL FUNCTION PRIME(K)
     INTEGER N, K
     PRIME = .TRUE.
     DO 10 N = 2, K / 2
        IF (MOD(K , N) .EQ. 0) THEN
            PRIME = .FALSE.
        ENDIF
10 CONTINUE
     RETURN
     END
     LOGICAL PRIME
     PRINT*, PRIME(5), PRIME(8)
     END
2. INTEGER FUNCTION FACT(K)
     INTEGER K,L
     FACT = 1DO 10 L = 2, K
        FACT = FACT * L10 CONTINUE
     RETURN
     END
     INTEGER FUNCTION COMB(N , M)
     INTEGER FACT
     IF (N .GT.M) THEN
        COMB = FACT(N) / (FACT(M) * FACT(N-M))ELSE
        COMB = 0ENDIF
     RETURN
     END
     INTEGER COMB
     PRINT*, COMB(4 , 2)
     END
                     2
3. INTEGER K, M, N
     N = 0DO 10 K = -5 , 5
        N = N + 2DO 20 M = 3, 1
            N = N + 320 CONTINUE
        N = N + 110 CONTINUE
     PRINT*, N
     END
```

```
4. INTEGER ITOT, N
     READ*, N
     ITOT = 110 IF (N .NE. 0) THEN
        ITOT = ITOT * NREAD*, N
        GOTO 10
     ENDIF
    READ*, N
20 IF (N .NE. 0) THEN
        ITOT = ITOT * NREAD*, N
        GOTO 20
     ENDIF
     PRINT*, ITOT
     END
```
Assume the input is

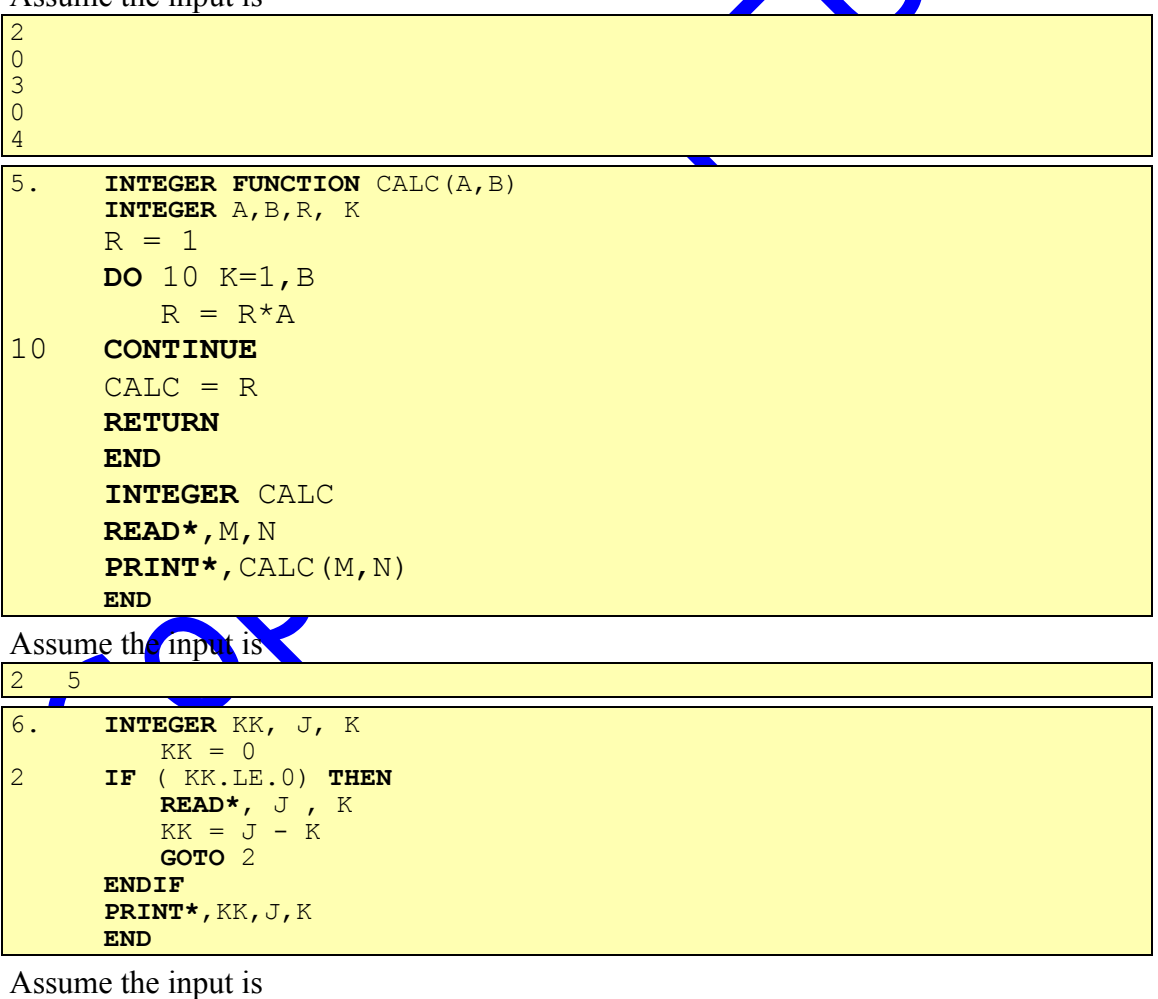

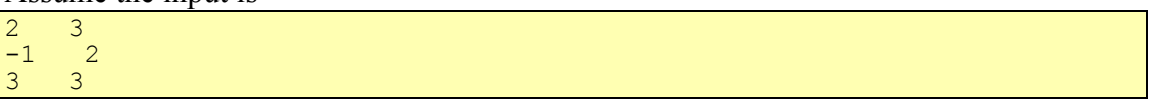

 $\begin{array}{ccc} 4 & -3 \\ 2 & 5 \end{array}$ 2 5 4 3

```
7. INTEGER K, J
     K = 225 IF ( K.GT.0 ) THEN
        DO 15 J = K, 3, 2
           PRINT*, K, J
15 CONTINUE
        K = K - 1GOTO 25
     ENDIF
     END
```

```
8. INTEGER N, C
     LOGICAL FLAG
     READ*, N
     FLAG = .TRUE.C = N * * 222 IF ( FLAG ) THEN
         C = ( C + N ) / 2FLAG = C.NE.NPRINT*, C
         GOTO 22
     ENDIF
     END
```
Assume the input is

4

```
9. INTEGER N, K
     READ*, N
     K = SQRT(REL(N))33 IF ( K*K .LT. N ) THEN
        K = K + 1GOTO 33
     ENDIF
     PRINT*, K*K
     END
```
Assume the input is

```
6
10. INTEGER J, K
     DO 10 K = 1, 2PRINT*, K
        DO 10 J = 1, 310 PRINT*,K,J
```

```
END
```

```
11. INTEGER X, K, M
     M = 4DO 100 K = M, M+2X = M + 2IF ( K.LT.6 ) THEN
            PRINT*,'HELLO'
         ENDIF
100 CONTINUE
     END
```

```
12. INTEGER SUM, K, J, M
      SUM = 0DO 1 K = 1, 5, 2DO 2 J = 7, -2, -3DO 3 M = 1980,1989,2
                   SUM = SUM + 13 CONTINUE<br>2 CONTINUE<br>1 CONTINUE
           2 CONTINUE
      1 CONTINUE
      PRINT*, SUM
      END
```

```
13. LOGICAL T, F
      INTEGER BACK, FUTURE, K
      BACK = 1FUTURE = 100T = .TRUE.F = .FALSE.DO 99 K = BACK, FUTURE, 5T = ( T. AND. . NOT.T ) . OR. ( F. OR. . NOT.F )F = .NOT.TFUTURE = FUTURE * BACK * (-1)99 CONTINUE
      IF (T) PRINT*, 'DONE'
      IF (F) PRINT*, 'UNDONE'
      END
```
2. Find the number of iterations of the WHILE-LOOPS in each of the following programs:

```
1. INTEGER K, M, J
     K = 80M = 5J = M-M/K*K10 IF ( J.NE.0 ) THEN
         PRINT*, J
         J = M-M/K*KM = M + 1GOTO 10
     ENDIF
     END
```
2. **REAL** W **INTEGER** L  $W = 2.0$  $L = 5 * W$ 100 **IF** ( L/W.EQ.((L/4.0)\*W) ) **THEN PRINT\***, L  $L = L + 10$ **GOTO** 100 **ENDIF END**

3. Which of the following program segments causes an infinite loop?

```
(J) J = 025 IF ( J.LT.5 ) THEN
         J = J + 1GOTO 25
     ENDIF
     PRINT*, J
```

```
\overline{II}. J = 0<br>25 IF (
      25 IF ( J.LT.5 ) THEN
          J = J + 1ENDIF
      GOTO 25
      PRINT*, J
III. X = 2.0<br>5 X = X +X = X + 1IF ( X.GT.4 ) X = X + 1
      GOTO 5
      PRINT*, X
                                                                     \mathbf{X}IV. M = 2K = 110 IF (K.LE. M) THEN<br>20 M = M + 1M = M + 1K = K + 2GOTO 20
      ENDIF
      GOTO 10
V. X = 14 IF ( X.GE.1 ) GOTO 5
      5 IF ( X.LE.1 ) GOTO 4
VI. J = 133 IF ( J.GT.5 ) THEN
          GOTO 22
      ENDIF
      PRINT*, J
      J = J + 1GOTO 33
22 STOP
4. Convert the following WHILE loops to DO loops :
I. ID = N
10 IF ( ID.LE.891234 ) THEN
          PRINT*, ID
          ID = ID + 10GOTO 10
      ENDIF
II. L = 1SUM =03 IF (L.LE.15) THEN
          J = -L
```

```
2 IF (J.LE.0) THEN
            SUM =SUM+J
            J = J + 1GOTO 2
         ENDIF
         L = L+3GOTO 3
     ENDIF
     PRINT*, SUM
```
5. What will be printed by the following program :

```
INTEGER ISUM, K, N
     ISUM = 0READ*, N
     DO 6 K = 1, NISUM = ISUM +(-1) ** (K-1)
6 CONTINUE
     PRINT*, ISUM
     END
```
If the input is:

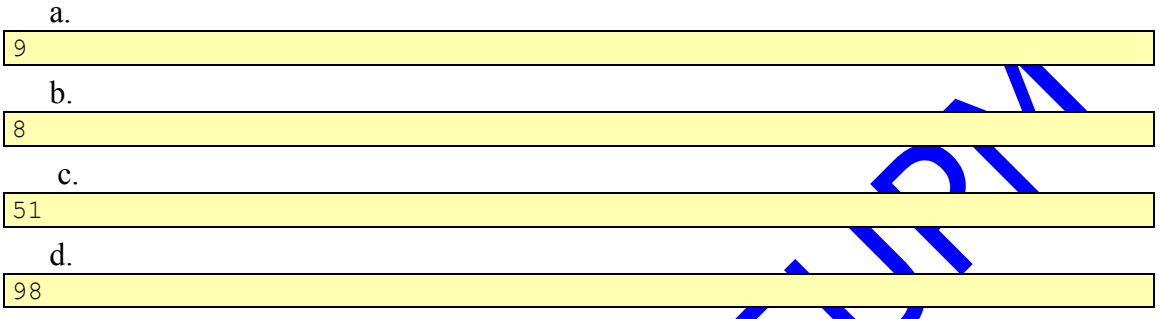

6. The following program segments may or may not have errors. Identify the errors (if any).

```
1. INTEGER K, J
     DO 6 K = 1,4
        DO 7 J = K-1,KPRINT*, K
6 CONTINUE
7 CONTINUE
     END
```

```
2. INTEGER K, J
     K = 10J = 201 IF ( J.GT. K ) THEN
        K = K/2GOTO 1
     ENDIF
     END
```
7. Write a FORTRAN 77 program to calculate the following summation:

$$
\sum_{k=1}^{200} \left( \left( -1 \right)^k \frac{5k}{k+1} \right)
$$

- 8. Write a program that reads the values of two integers M and then prints all the odd numbers between the two integers. (Note: M may be less than or equal to N or viceversa).
- 9. Write a program that prints all the numbers between two integers M and N which are divisible by an integer K. The program reads the values of M, N and K.
- 10. Write a program that prints all the perfect squares between two integers M and N. Your program should read the values of M and N. (Note: A perfect square is a square of an integer, example  $25 = 5 \times 5$ )
- 11. Using nested WHILE loops, print the multiplication table of integers from 1 to 10. Each multiplication table goes from 1 to 20. Your output should be in the form :

 $1 * 1 = 1$ <br> $1 * 2 = 2$  $* 2 = 2$ :  $* 20 = 20$ :  $10 * 1 = 10$  $10 * 2 = 20$ :  $10 * 20 = 200$ 

- 12. Rewrite the program in the previous question using nested **DO** loops.
- 13. Complete the **PRINT** statement in the following program to produce the indicated output.

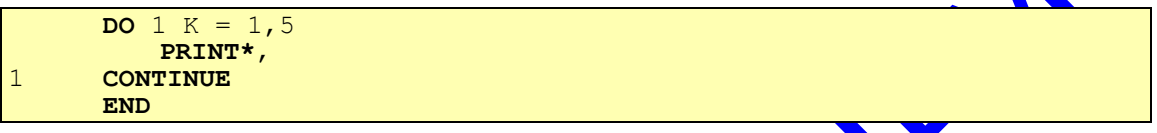

OUTPUT:

=\*\*\*\*  $* = * * * *$  $***$   $***$  $\equiv$ \*\*\*\*=

14. Complete the following program in order to get the required output.

**DO** 10 K = 10, (1)<br>**PRINT\***, ((3), L = (4), K) **PRINT\***,  $($  (3) ,  $L =$ 10 **CONTINUE END** The required output  $i \in \mathcal{C}$ 

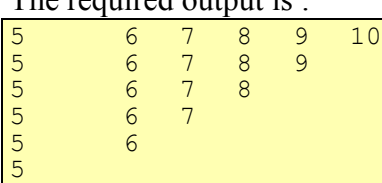

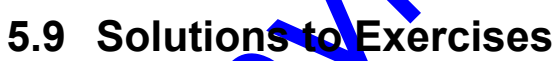

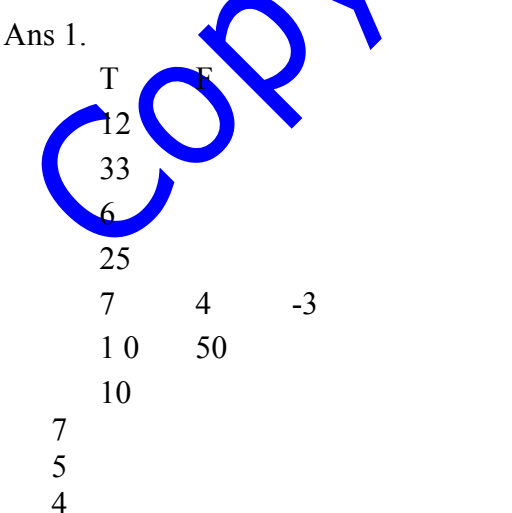

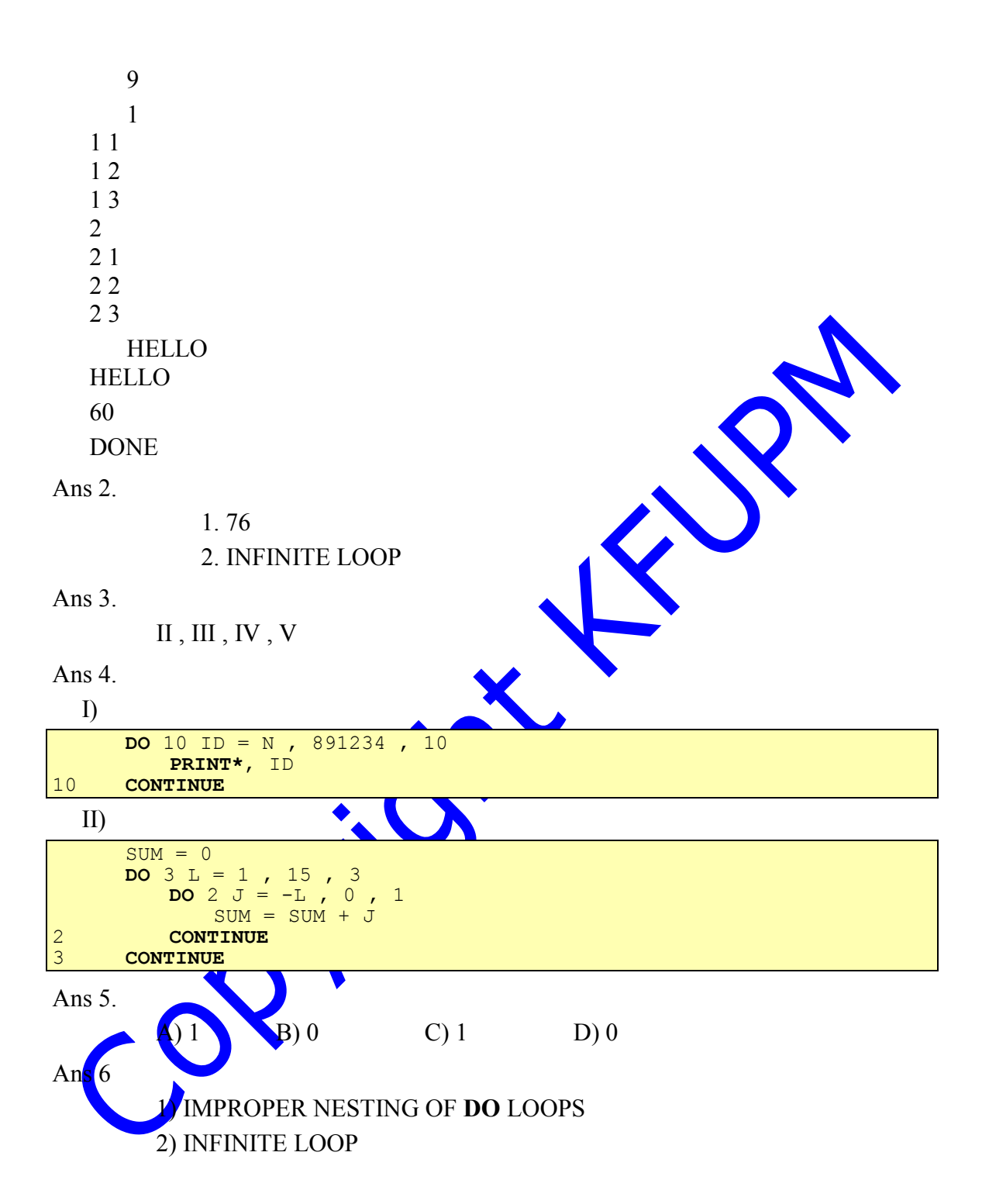

Ans 7.

```
REAL SUM
     INTEGER K
     SUM = 0DO 10 K = 1, 200
         SUM = SUM + (-1) ** K * (REAL(5*K) / (K+1))
10 CONTINUE
     PRINT*, SUM
     END
```
Ans 8.

```
INTEGER M , N , TEMP
     READ*, M , N
     IF( M .LT. N ) THEN
         TEMP = NN = MM = TEMPENDIF
      DO 5 L = M , N
         IF( L/2 * 2 .NE. L ) PRINT*,L
5 CONTINUE
     END
```
Ans 9.

```
INTEGER M , N , K , TEMP
      READ*, M , N , K
      IF( M .LT. N ) THEN
         TEMP = NN = MM = TEMPENDIF
      DO 5 L = M , N
         IF( L/K * K .EQ. L ) PRINT*,L
5 CONTINUE
     END
```
Ans 10.

```
INTEGER M , N , TEMP
     READ*, M , N
     IF( M .LT. N ) THEN
         TEMP = NN = MM = TEMPENDIF
     DO 5 L = M, N
        IF( INT(SQRT(REAL(L)) ** 2 .EQ. L )) PRINT*,L
5 CONTINUE
     END
```
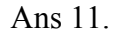

```
INTEGER I, J
     I = 110 IF(I .LE. 10 ) THEN
         J = 15 IF( J .LE. 20 ) THEN
             PRINT*, I, ' * ', J, ' = ', I*J
             J = J + 1GO TO 5
         ENDIF
         I = I + 1GO TO 10
     ENDIF
     END
```
Ans 12.

```
INTEGER I, J
      DO 10 I = 1 , 10
         DO 10 J = 1 , 20
             PRINT*, I, ' * ', J, ' = ', I*J
10 CONTINUE
     END
```
Ans 13.

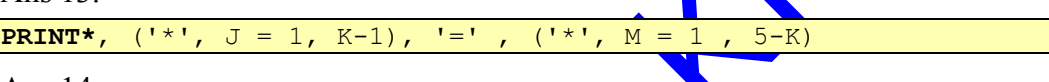

Ans 14.

1) 5 2) -1 3) L 4) 5

CONT

$$
\frac{1}{\sqrt{2}}\left(\frac{1}{\sqrt{2}}\right)^{2}+\frac{1}{\sqrt{2}}\left(\frac{1}{\sqrt{2}}\right)^{2}+\frac{1
$$

RIVE Contigue